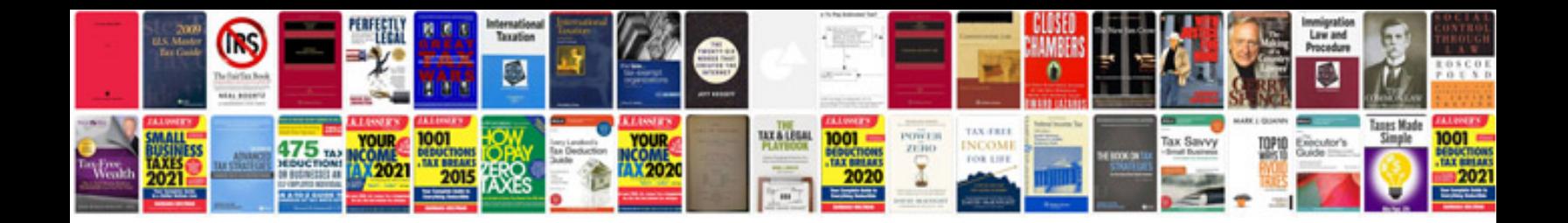

**Chromecast manual**

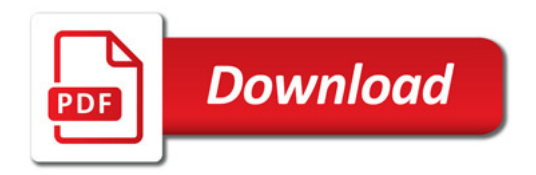

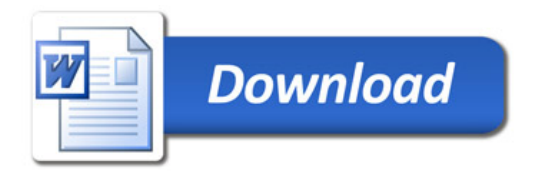